# **МИНИСТЕРСТВО НАУКИ И ВЫСШЕГО ОБРАЗОВАНИЯ РОССИЙСКОЙ ФЕДЕРАЦИИ**

## **Федеральное государственное бюджетное образовательное учреждение высшего образования**

«ТОМСКИЙ ГОСУДАРСТВЕННЫЙ УНИВЕРСИТЕТ СИСТЕМ УПРАВЛЕНИЯ И РАДИОЭЛЕКТРОНИКИ» (ТУСУР)

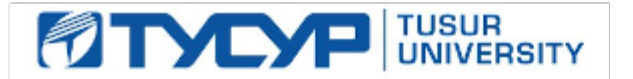

УТВЕРЖДАЮ

Проректор по УР Документ подписан электронной подписью Сертификат: a1119608-cdff-4455-b54e-5235117c185c<br>Владелец: Сенченко Павел Васильевич Действителен: с 17.09.2019 по 16.09.2024

### РАБОЧАЯ ПРОГРАММА ДИСЦИПЛИНЫ

## **КОМПЬЮТЕРНАЯ ГРАФИКА**

Уровень образования: **высшее образование - бакалавриат** Направление подготовки / специальность: **09.03.03 Прикладная информатика** Направленность (профиль) / специализация: **Прикладная информатика в экономике** Форма обучения: **очная** Факультет: **Факультет систем управления (ФСУ)** Кафедра: **Кафедра автоматизированных систем управления (АСУ)** Курс: **2** Семестр: **4** Учебный план набора 2023 года

#### Объем дисциплины и виды учебной деятельности

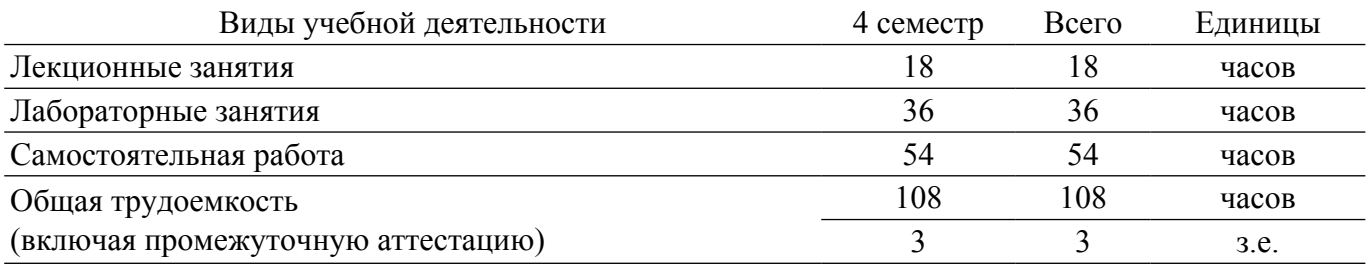

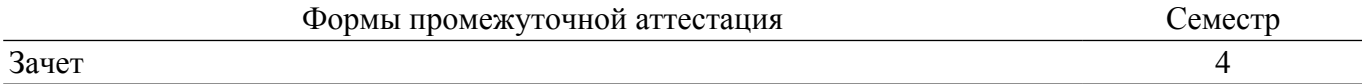

### 1. Общие положения

## 1.1. Цели дисциплины

1. Целью дисциплины является усвоение математических основ, алгоритмов и методов функционирования современных графических систем на базе ПЭВМ. Вместе с другими предметами изучение данной дисциплины должно способствовать расширению профессионального кругозора студентов. Формировать у них навыки и умение, необходи-мые для синтеза и редактирования чертежей и изображений с помощью средств компьютерной графики.

### 1.2. Задачи дисциплины

1. Сформировать взгляд на компьютерную графику как на систематическую научнопрактическую деятельность, носящую как теоретический, так и прикладной характер.

2. Сформировать базовые теоретические понятия, лежащие в основе компьютерной графики, освоить особенности восприятия растровых и векторных изображений.

3. Дать обучающимся представление о математических и алгоритмических основах компьютерной графики и методах геометрического моделирования.

4. Научить практическому использованию алгоритмов и методов компьютерной графики при проектировании пользовательских интерфейсов программных систем и визуализации реалистичных изображений сложных трехмерных сцен.

## 2. Место дисциплины в структуре ОПОП

Блок дисциплин: Б1. Дисциплины (модули).

Часть блока дисциплин: Обязательная часть.

Модуль дисциплин: Модуль направления подготовки (special hard skills - SHS).

Индекс дисциплины: Б1.О.03.09.

Реализуется с применением электронного обучения, листанционных образовательных технологий.

### 3. Перечень планируемых результатов обучения по дисциплине, соотнесенных с индикаторами достижения компетенций

Процесс изучения дисциплины направлен на формирование следующих компетенций в соответствии с ФГОС ВО и основной образовательной программой (таблица 3.1):

Таблица 3.1 - Компетенции и индикаторы их достижения

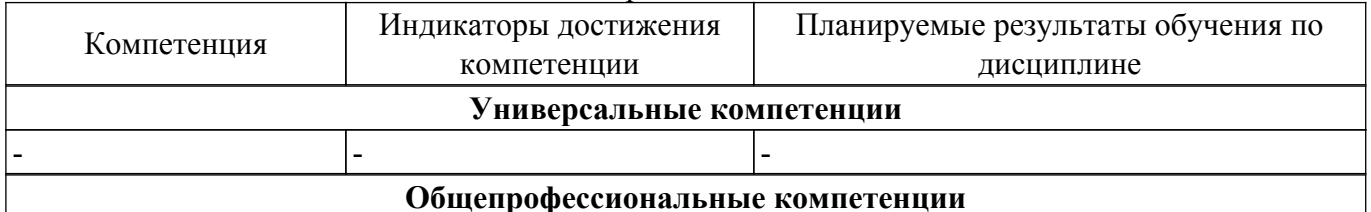

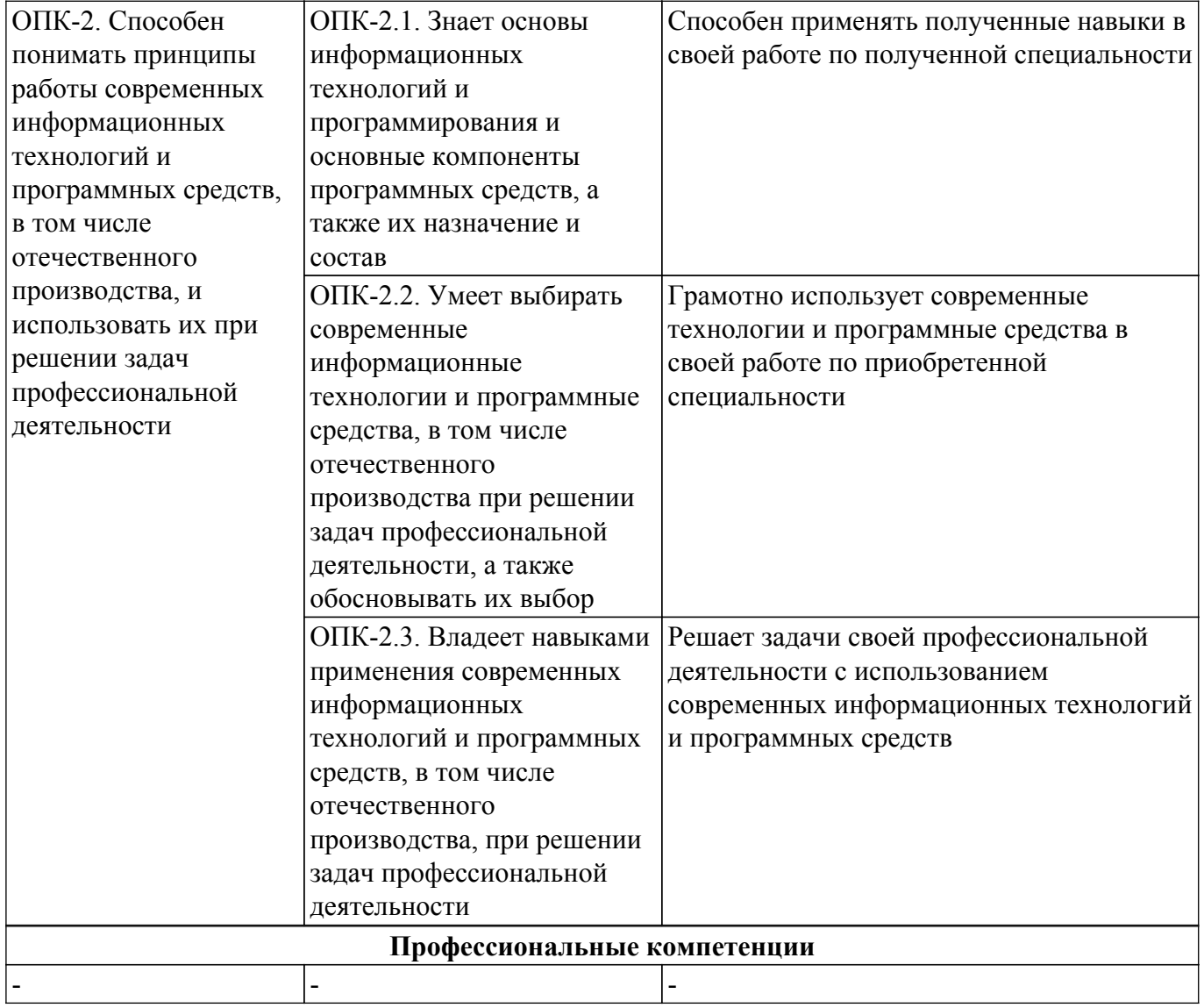

#### **4. Объем дисциплины в зачетных единицах с указанием количества академических часов, выделенных на контактную работу обучающихся с преподавателем и на самостоятельную работу обучающихся**

Общая трудоемкость дисциплины составляет 3 зачетных единиц, 108 академических часов. Распределение трудоемкости дисциплины по видам учебной деятельности представлено в таблице 4.1.

Таблица 4.1 – Трудоемкость дисциплины по видам учебной деятельности

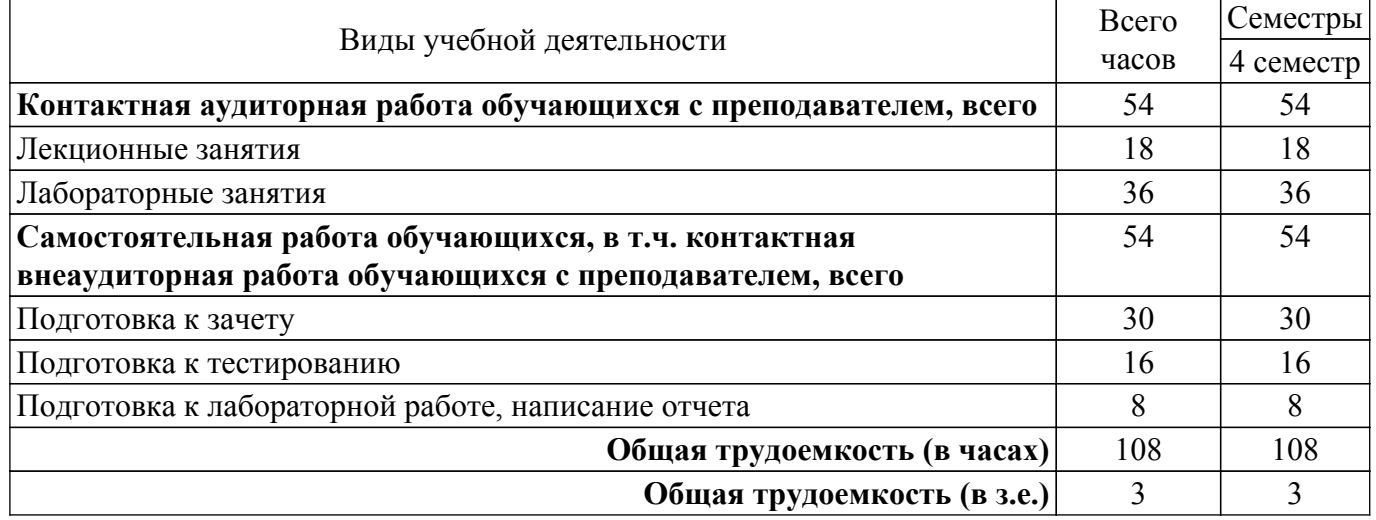

## **5. Структура и содержание дисциплины**

## **5.1. Разделы (темы) дисциплины и виды учебной деятельности**

Структура дисциплины по разделам (темам) и видам учебной деятельности приведена в таблице 5.1.

| Названия разделов (тем) дисциплины                       | Лек.<br>зан., ч | Лаб.<br>раб. | $CaM$ .<br>раб., ч | Всего часов<br>(6e <sub>3</sub> )<br>экзамена) | Формируемые<br>компетенции |
|----------------------------------------------------------|-----------------|--------------|--------------------|------------------------------------------------|----------------------------|
| 4 семестр                                                |                 |              |                    |                                                |                            |
| 1 Введение                                               | 2               |              | $\overline{4}$     | 6                                              | $OIIK-2$                   |
| 2 Математические основы<br>компьютерной графики          | 6               | 12           | 16                 | 34                                             | $OIIK-2$                   |
| 3 Алгоритмические основы<br>компьютерной графики         | $\overline{4}$  |              | 12                 | 16                                             | $OIIK-2$                   |
| 4 Организация интерактивной работы                       | 4               | 12           | 12                 | 28                                             | $OIIK-2$                   |
| 5 Основы интерактивного<br>графического программирования | $\overline{2}$  | 12           | 10                 | 24                                             | $OIIK-2$                   |
| Итого за семестр                                         | 18              | 36           | 54                 | 108                                            |                            |
| Итого                                                    | 18              | 36           | 54                 | 108                                            |                            |

Таблица 5.1 – Разделы (темы) дисциплины и виды учебной деятельности

## **5.2. Содержание разделов (тем) дисциплины**

Содержание разделов (тем) дисциплины (в т.ч. по лекциям) приведено в таблице 5.2. Таблица 5.2 – Содержание разделов (тем) дисциплины (в т.ч. по лекциям)

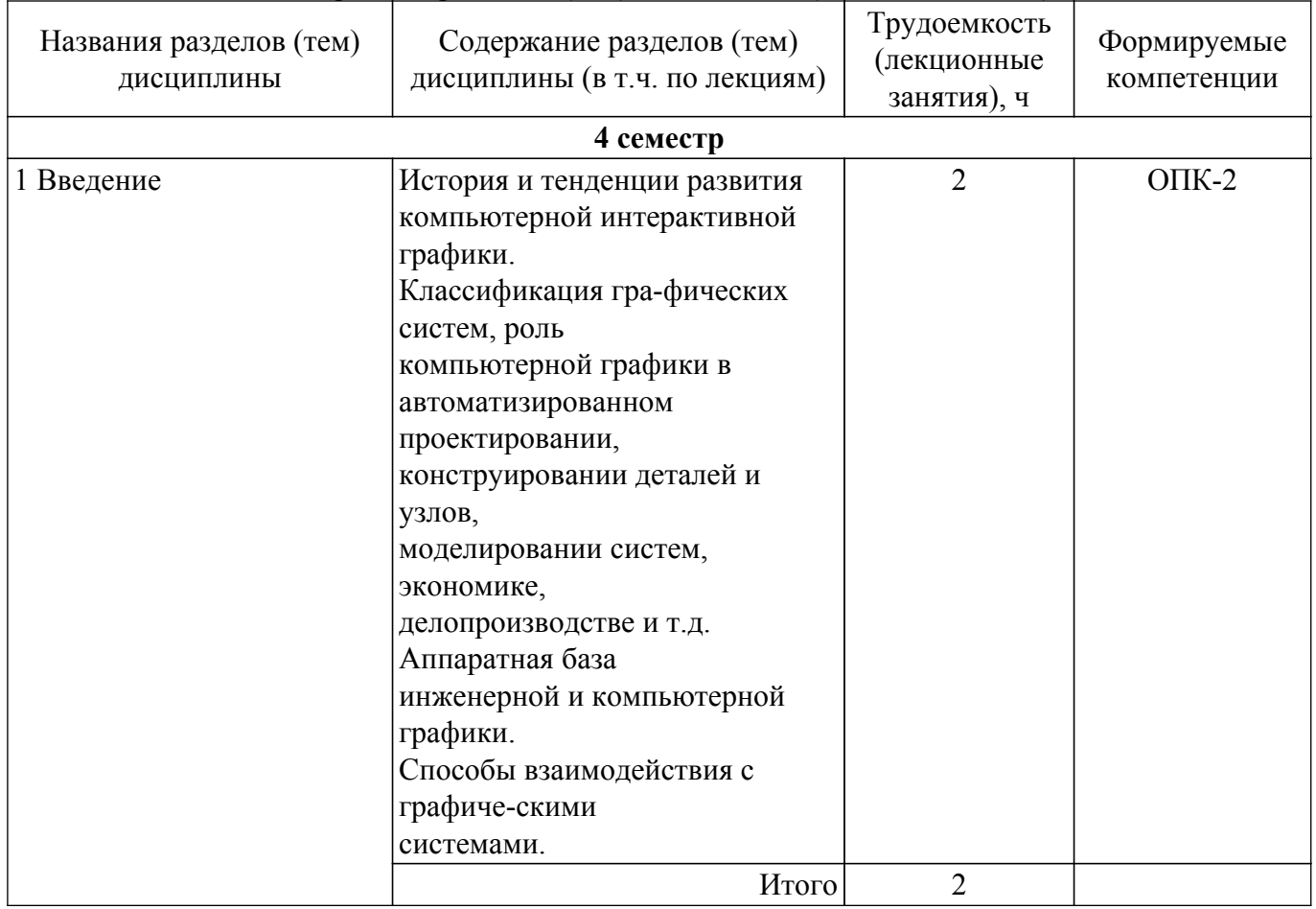

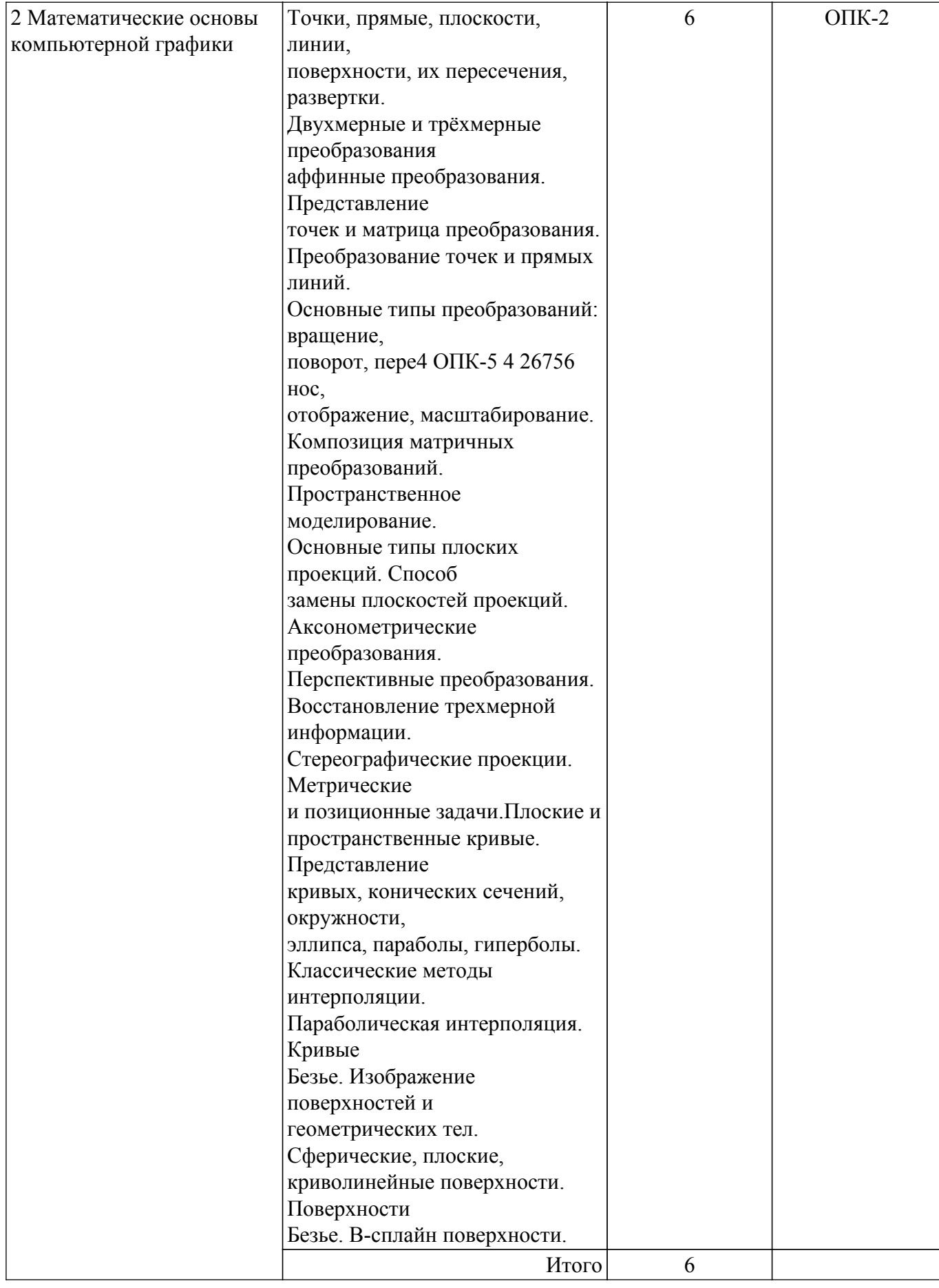

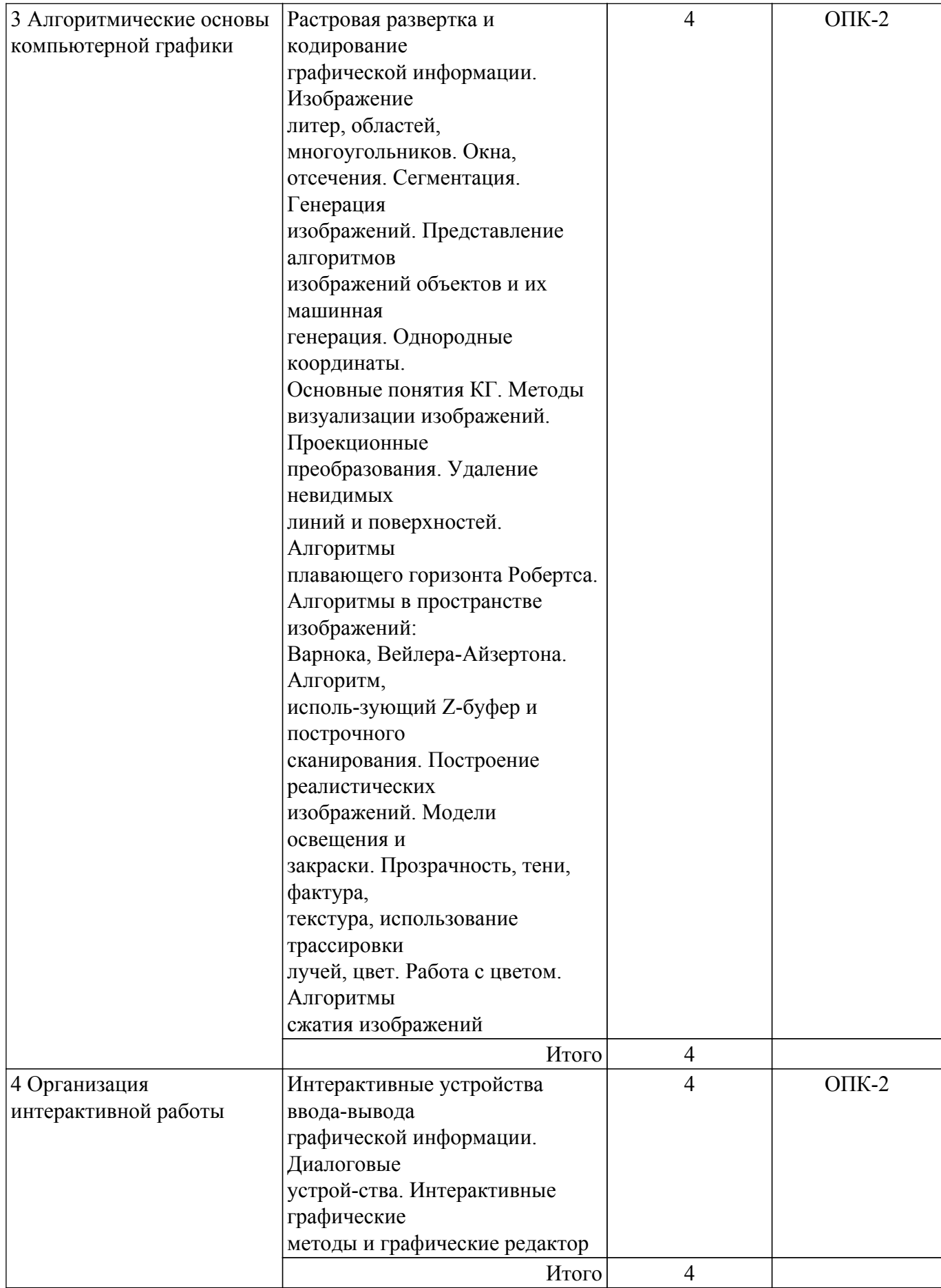

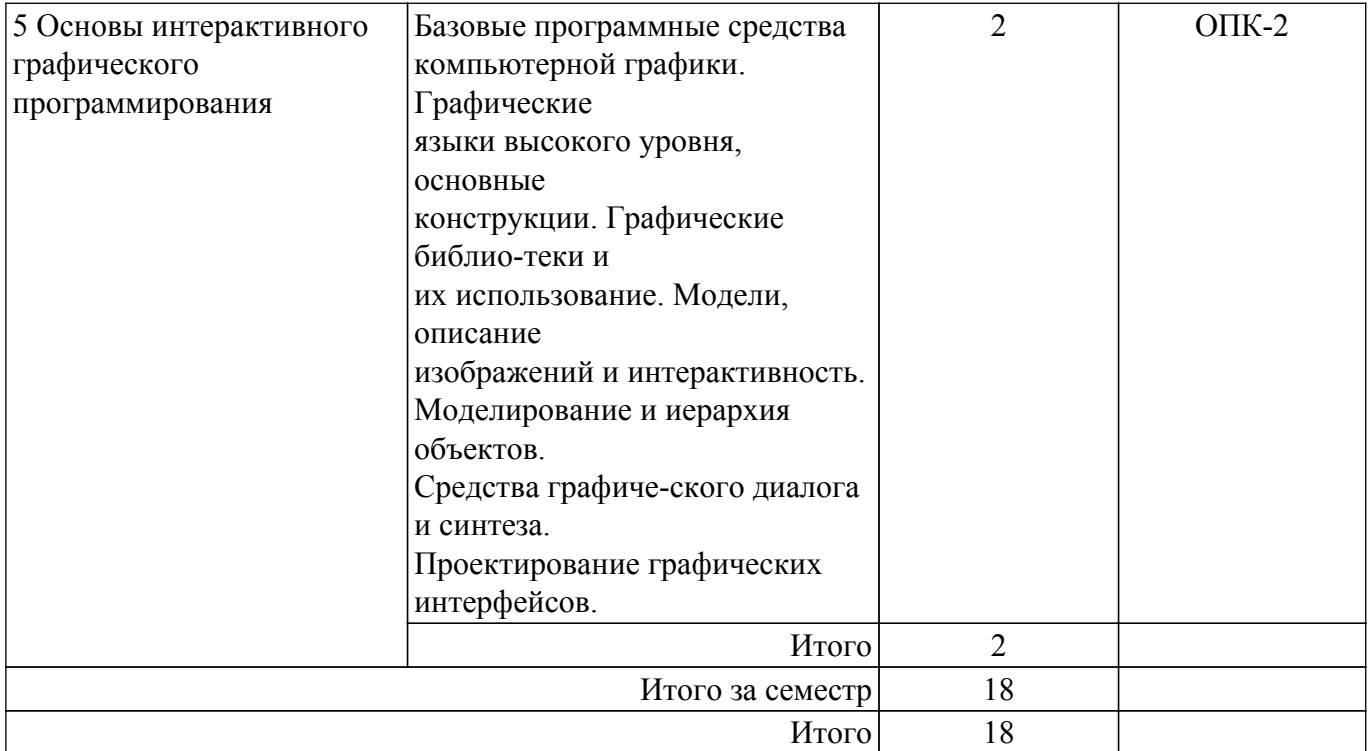

# **5.3. Практические занятия (семинары)**

Не предусмотрено учебным планом

## **5.4. Лабораторные занятия**

Наименование лабораторных работ приведено в таблице 5.4.

Таблица 5.4 – Наименование лабораторных работ

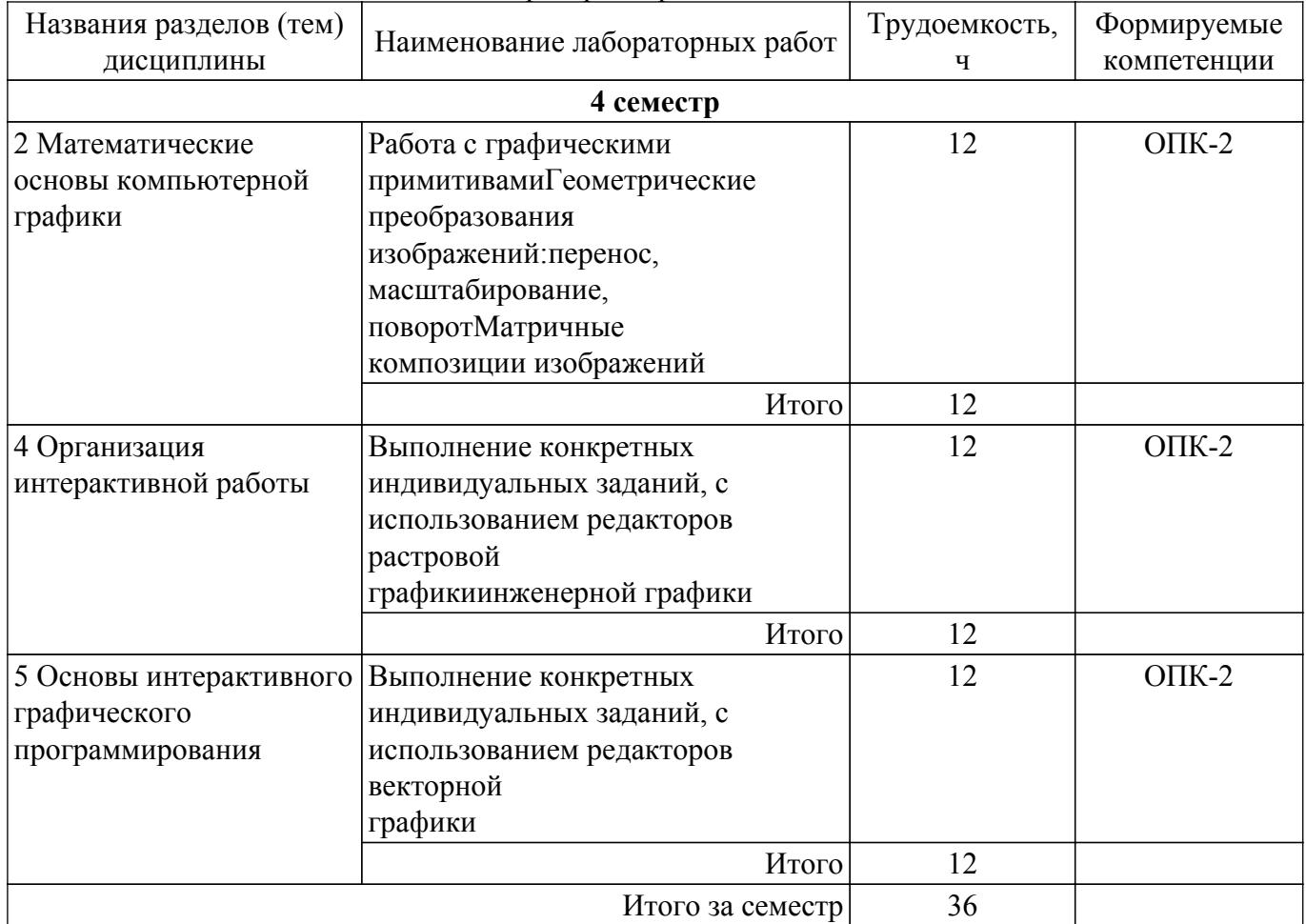

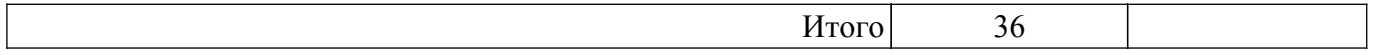

## **5.5. Курсовой проект / курсовая работа**

Не предусмотрено учебным планом

## **5.6. Самостоятельная работа**

Виды самостоятельной работы, трудоемкость и формируемые компетенции представлены в таблице 5.6.

Таблица 5.6. – Виды самостоятельной работы, трудоемкость и формируемые компетенции

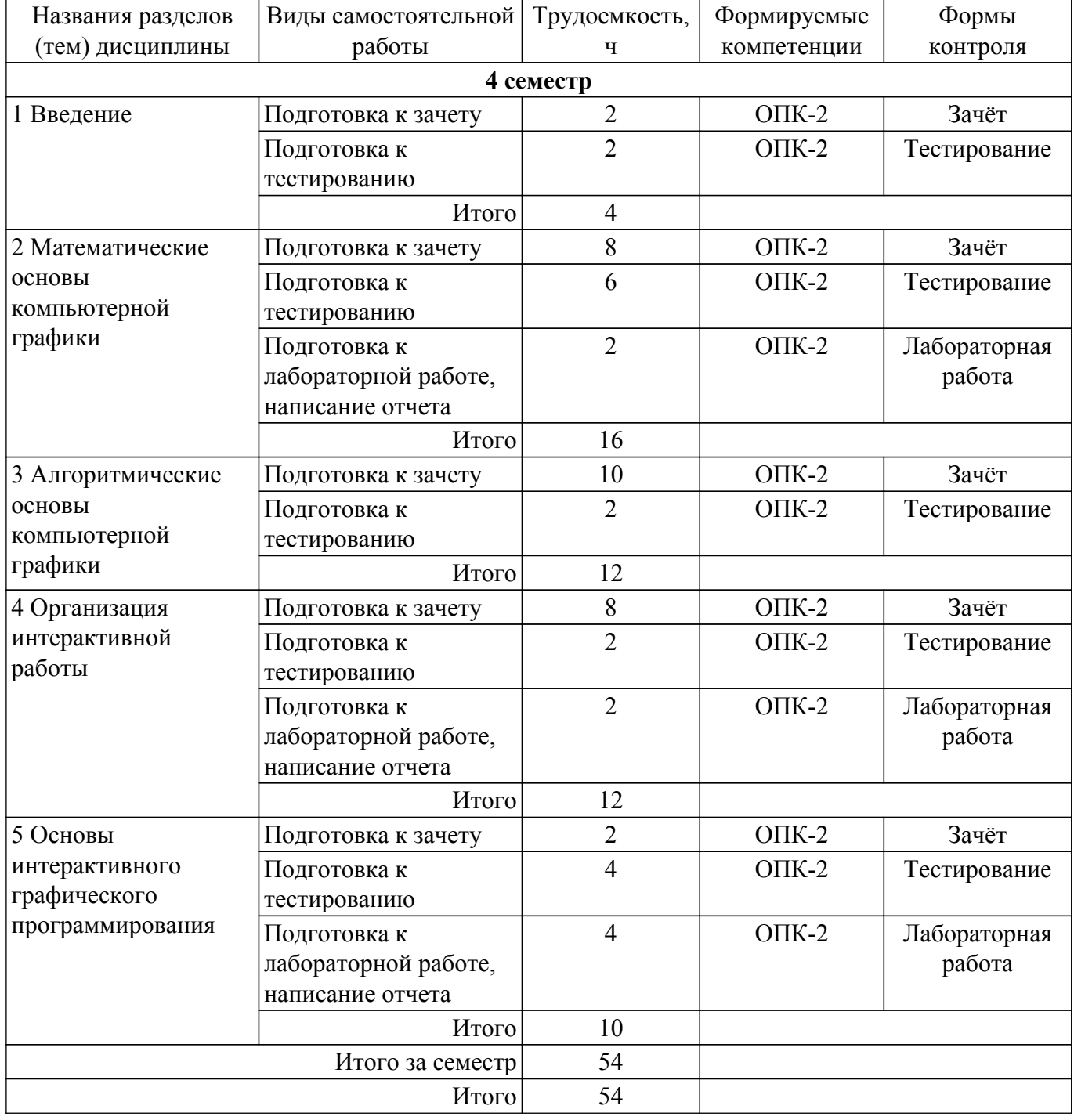

## **5.7. Соответствие компетенций, формируемых при изучении дисциплины, и видов учебной деятельности**

Соответствие компетенций, формируемых при изучении дисциплины, и видов учебной деятельности представлено в таблице 5.7.

Таблица 5.7 – Соответствие компетенций, формируемых при изучении дисциплины, и видов занятий

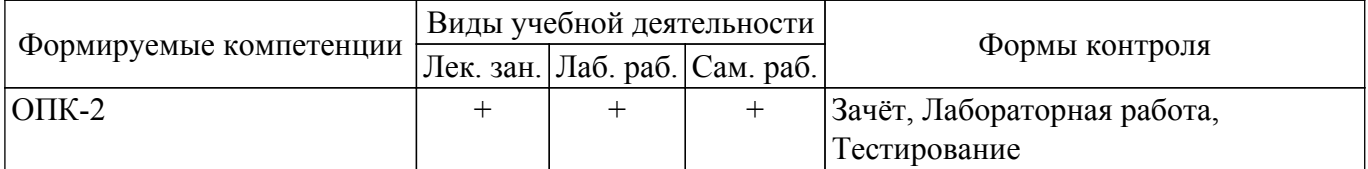

## **6. Рейтинговая система для оценки успеваемости обучающихся**

## **6.1. Балльные оценки для форм контроля**

Балльные оценки для форм контроля представлены в таблице 6.1. Таблица 6.1 – Балльные оценки

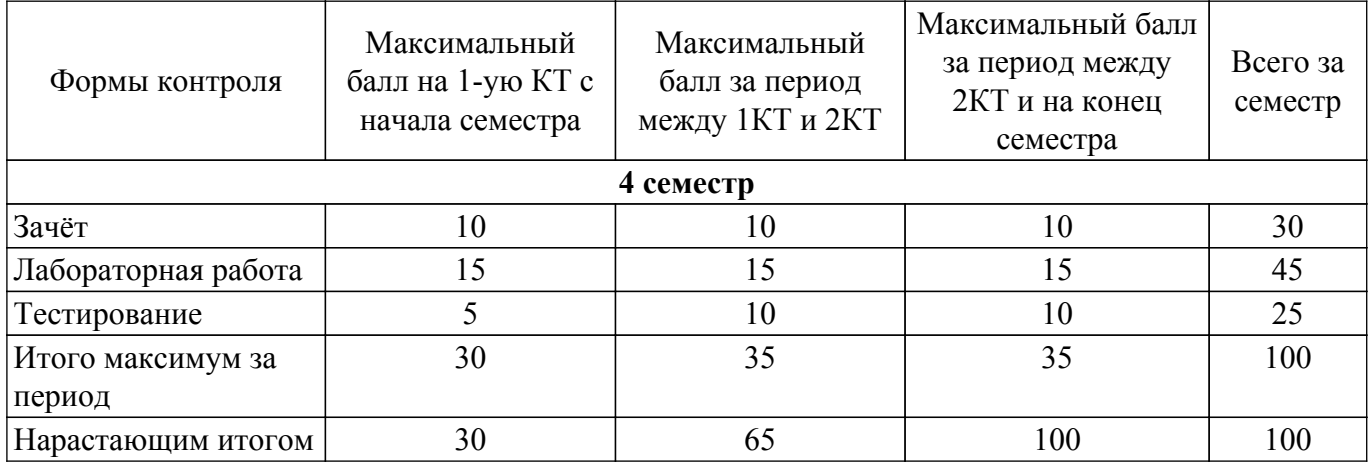

## **6.2. Пересчет баллов в оценки за текущий контроль**

Пересчет баллов в оценки за текущий контроль представлен в таблице 6.2.

Таблица 6.2 – Пересчет баллов в оценки за текущий контроль

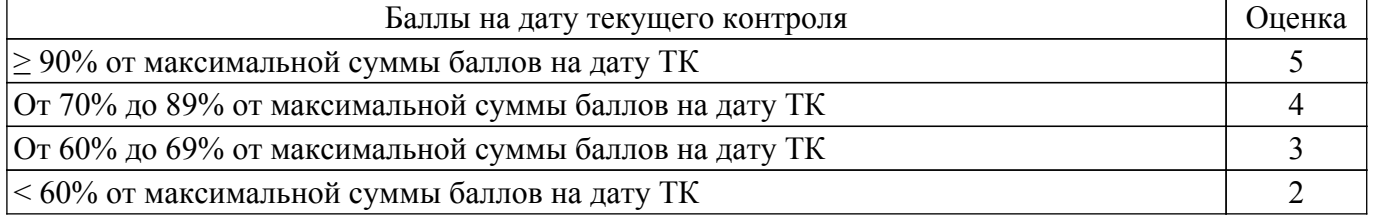

## **6.3. Пересчет суммы баллов в традиционную и международную оценку**

Пересчет суммы баллов в традиционную и международную оценку представлен в таблице 6.3.

Таблица 6.3 – Пересчет суммы баллов в традиционную и международную оценку

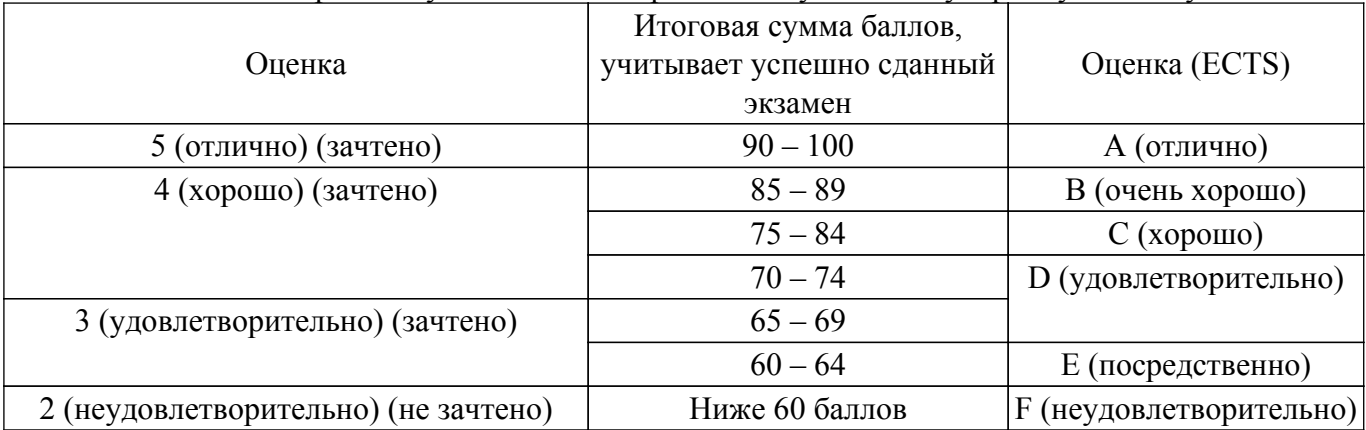

## **7. Учебно-методическое и информационное обеспечение дисциплины**

## **7.1. Основная литература**

1. Компьютерная графика: Учебное пособие / Б. А. Люкшин - 2012. 127 с. [Электронный ресурс]: — Режим доступа:<https://edu.tusur.ru/publications/1864>.

### **7.2. Дополнительная литература**

1. Компьютерная графика: Учебное пособие / Т. О. Перемитина - 2012. 144 с. [Электронный ресурс]: — Режим доступа:<https://edu.tusur.ru/publications/5613>.

2. Компьютерная графика и WEB-дизайн [Текст] : практикум / Т. И. Немцова, Ю. В. Назарова ; ред. Л. Г. Гагарина. - М. : ФОРУМ, 2013. - 288 с. (наличие в библиотеке ТУСУР - 15 экз.).

#### **7.3. Учебно-методические пособия**

#### **7.3.1. Обязательные учебно-методические пособия**

1. Компьютерная графика: Методические указания к практическим занятиям, лабораторным, курсовым работам и организации самостоятельной работы / Т. О. Перемитина - 2018. 39 с. [Электронный ресурс]: — Режим доступа:<https://edu.tusur.ru/publications/7985>.

2. Инженерная и компьютерная графика: Учебно-методическое пособие / Н. Ю. Гришаева, С. А. Бочкарёва - 2013. 148 с. [Электронный ресурс]: — Режим доступа: [https://edu.tusur.ru/publications/3535.](https://edu.tusur.ru/publications/3535)

#### **7.3.2. Учебно-методические пособия для лиц с ограниченными возможностями здоровья и инвалидов**

Учебно-методические материалы для самостоятельной и аудиторной работы обучающихся из числа лиц с ограниченными возможностями здоровья и инвалидов предоставляются в формах, адаптированных к ограничениям их здоровья и восприятия информации.

#### **Для лиц с нарушениями зрения:**

– в форме электронного документа;

– в печатной форме увеличенным шрифтом.

**Для лиц с нарушениями слуха:**

– в форме электронного документа;

– в печатной форме.

## **Для лиц с нарушениями опорно-двигательного аппарата:**

– в форме электронного документа;

– в печатной форме.

#### **7.4. Современные профессиональные базы данных и информационные справочные системы**

1. При изучении дисциплины рекомендуется обращаться к современным базам данных, информационно-справочным и поисковым системам, к которым у ТУСУРа открыт доступ: <https://lib.tusur.ru/ru/resursy/bazy-dannyh>.

#### **8. Материально-техническое и программное обеспечение дисциплины**

## **8.1. Материально-техническое и программное обеспечение для лекционных занятий**

Для проведения занятий лекционного типа, групповых и индивидуальных консультаций, текущего контроля и промежуточной аттестации используется учебная аудитория с достаточным количеством посадочных мест для учебной группы, оборудованная доской и стандартной учебной мебелью. Имеются мультимедийное оборудование и учебно-наглядные пособия, обеспечивающие тематические иллюстрации по лекционным разделам дисциплины.

## **8.2. Материально-техническое и программное обеспечение для лабораторных работ**

Учебная вычислительная лаборатория / Компьютерный класс: учебная аудитория для проведения занятий практического типа, учебная аудитория для проведения занятий лабораторного типа, помещение для курсового проектирования (выполнения курсовых работ), помещение для проведения групповых и индивидуальных консультаций, помещение для проведения текущего контроля и промежуточной аттестации, помещение для самостоятельной работы; 634034, Томская область, г. Томск, Вершинина улица, д. 74, 435 ауд.

Описание имеющегося оборудования:

- Рабочая станция Aquarius Pro P30S79 Intel Core i7/4 Гб;

- RAM/500Гб HDD/LAN (10 шт.);
- Проектор ACER X125H DLP;
- Кондиционер;
- Видеокамера (2 шт.);
- Точка доступа WiFi;
- Комплект специализированной учебной мебели;

- Рабочее место преподавателя.

Программное обеспечение:

- Adobe Acrobat Reader;
- Adobe Flash Player;
- Microsoft Excel Viewer;
- Microsoft PowerPoint Viewer;
- Microsoft Visual Studio 2013 Professional;
- Microsoft Word Viewer;
- Notepad++;

## **8.3. Материально-техническое и программное обеспечение для самостоятельной работы**

Для самостоятельной работы используются учебные аудитории (компьютерные классы), расположенные по адресам:

- 634050, Томская область, г. Томск, Ленина проспект, д. 40, 233 ауд.;

- 634045, Томская область, г. Томск, ул. Красноармейская, д. 146, 209 ауд.;

- 634034, Томская область, г. Томск, Вершинина улица, д. 47, 126 ауд.;

- 634034, Томская область, г. Томск, Вершинина улица, д. 74, 207 ауд.

Описание имеющегося оборудования:

- учебная мебель;
- компьютеры;

- компьютеры подключены к сети «Интернет» и обеспечивают доступ в электронную информационно-образовательную среду ТУСУРа.

Перечень программного обеспечения:

- Microsoft Windows;
- OpenOffice;
- Kaspersky Endpoint Security 10 для Windows;
- $-7-Zip$ ;
- Google Chrome.

## **8.4. Материально-техническое обеспечение дисциплины для лиц с ограниченными возможностями здоровья и инвалидов**

Освоение дисциплины лицами с ограниченными возможностями здоровья и инвалидами осуществляется с использованием средств обучения общего и специального назначения.

При занятиях с обучающимися с **нарушениями слуха** предусмотрено использование звукоусиливающей аппаратуры, мультимедийных средств и других технических средств приема/передачи учебной информации в доступных формах, мобильной системы преподавания для обучающихся с инвалидностью, портативной индукционной системы. Учебная аудитория, в которой занимаются обучающиеся с нарушением слуха, оборудована компьютерной техникой, аудиотехникой, видеотехникой, электронной доской, мультимедийной системой.

При занятиях с обучающимися с **нарушениями зрения** предусмотрено использование в лекционных и учебных аудиториях возможности просмотра удаленных объектов (например, текста на доске или слайда на экране) при помощи видеоувеличителей для комфортного просмотра.

При занятиях с обучающимися с **нарушениями опорно-двигательного аппарата** используются альтернативные устройства ввода информации и другие технические средства приема/передачи учебной информации в доступных формах, мобильной системы обучения для людей с инвалидностью.

## **9. Оценочные материалы и методические рекомендации по организации изучения дисциплины**

## 9.1. Содержание оценочных материалов для текущего контроля и промежуточной аттестации

Для оценки степени сформированности и уровня освоения закрепленных за дисциплиной компетенций используются оценочные материалы, представленные в таблице 9.1. Таблица 9.1 – Формы контроля и оценочные материалы

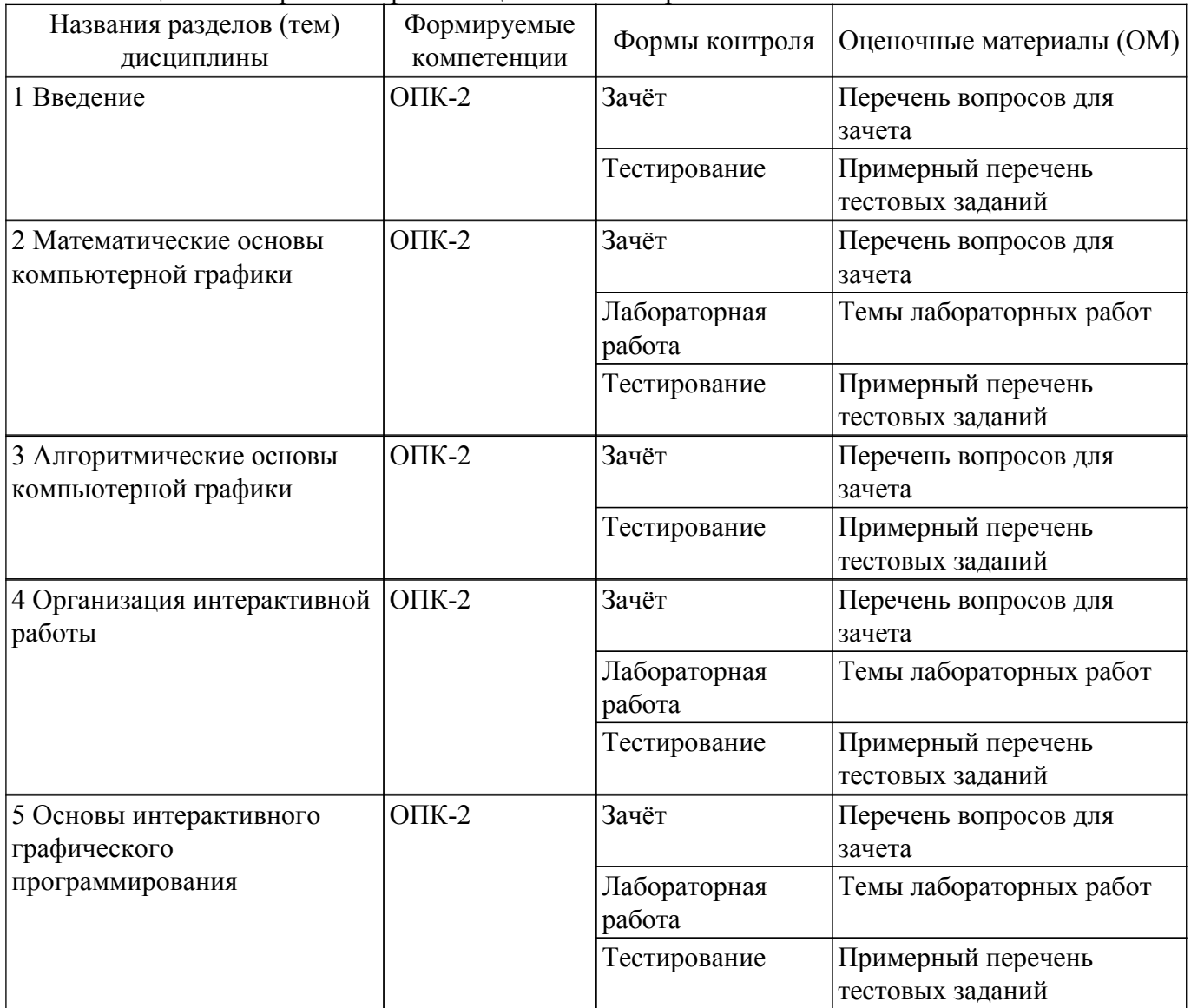

Шкала оценки сформированности отдельных планируемых результатов обучения по дисциплине приведена в таблице 9.2.

Таблица 9.2 - Шкала оценки сформированности планируемых результатов обучения по дисциплине

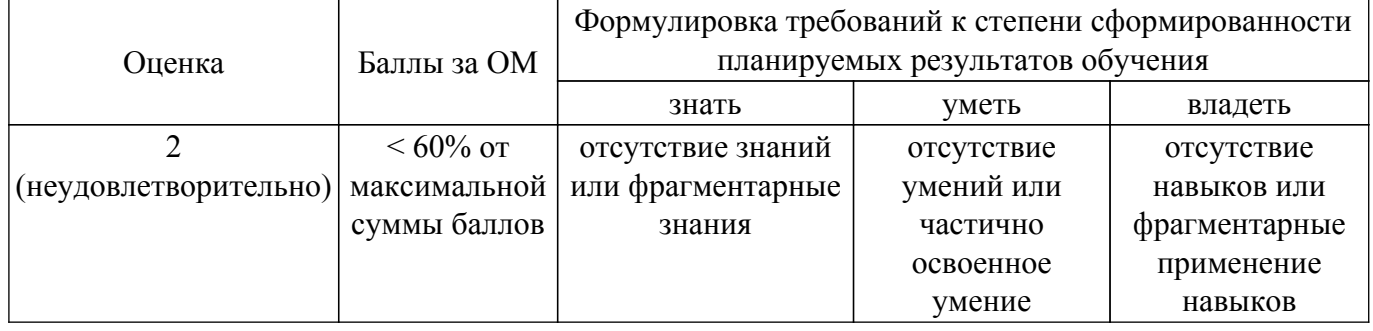

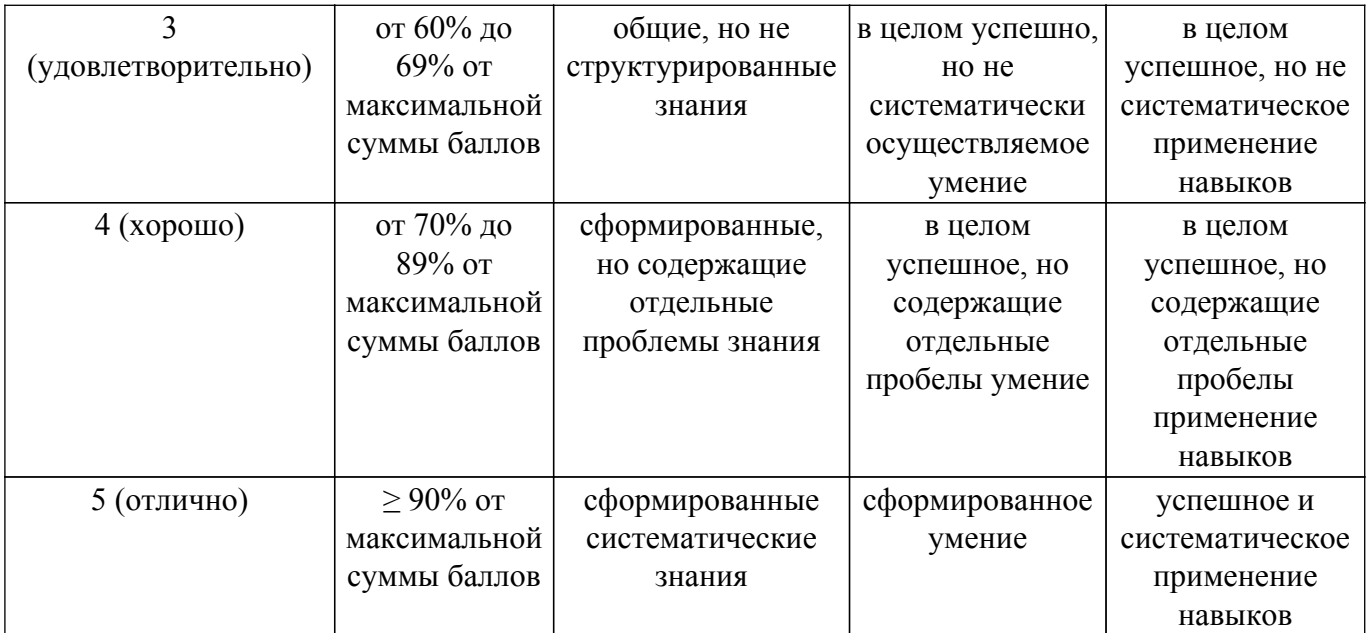

Шкала комплексной оценки сформированности компетенций приведена в таблице 9.3. Таблица 9.3 – Шкала комплексной оценки сформированности компетенций

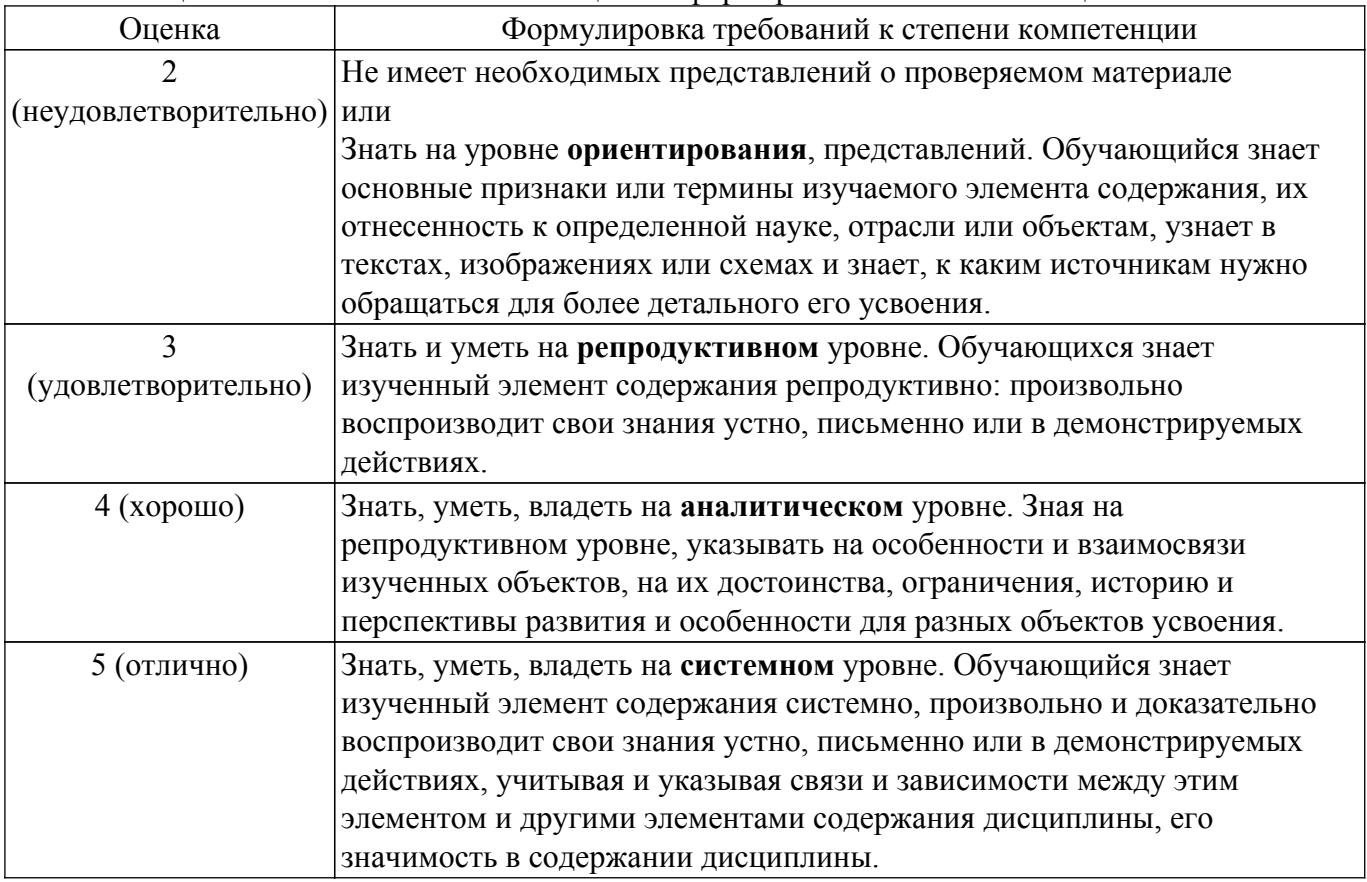

## **9.1.1. Примерный перечень тестовых заданий**

- 1. Основой численного моделирования геометрических образов в КГ является: a) сферическая система координат; b) декартова система координат; c) полярная система координат.
- 2. Параметрическим числом, задающим геометрический образ называется: a) число точек, описывающих эту фигуру. b) минимальное число параметров, задающих этот образ c) множество примитивов, составляющих данный образ
- 3. Под изображением в КГ и ГС понимается a) совокупность растров (пикселов) b) множество примитивов, составляющих данный образ c) совокупность взаимосвязанных примитивов
- 4. При однородном масштабировании не нарушаются a) пропорции изображения b) положение изображения c) структура изображения.
- 5. В правосторонней декартовой системе координат положительное направление оси Оz направлено: a) от наблюдателя b) к наблюдателю c) вправо от наблюдателя d) влево от наблюдателя.
- 6. В левосторонней декартовой системе координат положительное направление оси Оz направлено: a) к наблюдателю b) вправо от наблюдателя c) влево от наблюдателя d) от наблюдателя.
- 7. В КГ мировой системой координат, выбранной в качестве главной, является; a) полярная b) цилиндрическая c) декартова.
- 8. Деловая или коммерческая графика предназначена: a) для создания изображений, которые играют иллюстративную роль - эскизы, географические карты, условные схемы и др. b) для автоматизации чертёжных и конструкторских работ. c) для автоматизации процесса делопроизводства предприятия, организации.
- 9. Иллюстративная графика предназначена: a) для автоматизации чертёжных и конструкторских работ. 11 26756 b) для автоматизации процесса делопроизводста предприятия, организации c) \*для создания изображений, которые играют иллюстративную роль - эскизы, географические карты, условные схемы и др.
- 10. Инженерная графика предназначена: a) для создания изображений, которые играют иллюстративную роль - эскизы, географические карты, условные схемы и др. b) для построения карт и их обработки c) для создания изображений, которые играют иллюстративную роль - эскизы, условные схемы и др. Проверено в генераторе 15
- 11. Научная графика предназначена: a) для создания изображений, которые играют иллюстративную роль - эскизы, географические карты, условные схемы и др. b) для построения карт и их обработки c) для создания изображений, которые играют иллюстративную роль - эскизы, условные схемы и др.
- 12. При создании реалистичного изображения необходимо использовать: a) законы светосилы и цветовой гармонии. b) законы перспективы и светотени. c) моделирование основных визуальных эффектов: текстура, фактура, зеркальные блики, прозрачность, …
- 13. Для сравнения значений для одного или более набора данных целесообразно использовать диаграмму вида: a) линейный график b) гистограмма c) площади (поверхности).
- 14. Тенденция развития или соотношение между значениями за некоторый период времени, например, для отражения биржевых колебаний: a) Точечная b) Круговая (кольцевая) c) Линейный график
- 15. Нарастающие суммы, например, для показа суммарного объема продаж к данному моменту времени: a) Линейчатая гистограмма b) Площади (поверхности) c) Линейный график
- 16. Для отображения корреляции (совпадения) между несколькими наборами данных, например, погодой и объёмом продаж соответствующих товаров целесообразно использовать диаграмму вида: a) Круговая диаграмма b) Площади (поверхности) c) Точечная
- 17. Для отображения корреляции (совпадения) между несколькими наборами данных, например, погодой и объёмом продаж соответствующих товаров целесообразно использовать диаграмму вида: a) Столбчатая гистограмма b) Точечная c) Площади (поверхности)
- 18. В изометрии вектор нормали к проекционной плоскости составляет a) равные углы с двумя главными координатными осями. b) равные углы со всеми главными координатными осями. c) все углы разные.
- 19. В диметрии вектор нормали к проекционной плоскости составляет a) равные углы с двумя главными координатными осями. b) равные углы со всеми главными координатными осями. 12 26756 c) все углы разные.
- 20. В триметрии вектор нормали к проекционной плоскости составляет a) равные углы с двумя главными координатными осями. b) равные углы со всеми главными координатными осями. c) разные углы с главными координатными осями.

## **9.1.2. Перечень вопросов для зачета**

- 1. Области применения КГ.
- 2. Иерархия систем КГ.
- 3. Деловая графика в экономических расчетах.
- 4. Научная графика.
- 5. Иллюстративная графика.
- 6. Инженерная графика.
- 7. Основные виды диаграмм, график Ганта.
- 8. Векторная и растровая графика
- 9. Определение изображения, точки, примитива, элемента, сегмента (примеры).
- 10. Мировая система координат.
- 11. Правосторонняя и левосторонняя системы координат
- 12. Основные типы геометрических преобразований
- 13. Комбинация геометрических преобразований. Понятие композиции.
- 14. Преобразование точек и линий
- 15. Повышение эффективности геометрических преобразований.

## **9.1.3. Темы лабораторных работ**

- 1. Работа с графическими примитивамиГеометрические преобразования изображений:перенос, масштабирование, поворотМатричные композиции изображений
- 2. Выполнение конкретных индивидуальных заданий, с использованием редакторов растровой графикиинженерной графики
- 3. Выполнение конкретных индивидуальных заданий, с использованием редакторов векторной графики

## **9.2. Методические рекомендации**

Учебный материал излагается в форме, предполагающей самостоятельное мышление студентов, самообразование. При этом самостоятельная работа студентов играет решающую роль в ходе всего учебного процесса.

Начать изучение дисциплины необходимо со знакомства с рабочей программой, списком учебно-методического и программного обеспечения. Самостоятельная работа студента включает работу с учебными материалами, выполнение контрольных мероприятий, предусмотренных учебным планом.

В процессе изучения дисциплины для лучшего освоения материала необходимо регулярно обращаться к рекомендуемой литературе и источникам, указанным в учебных материалах; пользоваться через кабинет студента на сайте Университета образовательными ресурсами электронно-библиотечной системы, а также общедоступными интернет-порталами, содержащими научно-популярные и специализированные материалы, посвященные различным аспектам учебной дисциплины.

При самостоятельном изучении тем следуйте рекомендациям:

– чтение или просмотр материала осуществляйте со скоростью, достаточной для индивидуального понимания и освоения материала, выделяя основные идеи; на основании изученного составить тезисы. Освоив материал, попытаться соотнести теорию с примерами из практики;

– если в тексте встречаются незнакомые или малознакомые термины, следует выяснить их значение для понимания дальнейшего материала;

– осмысливайте прочитанное и изученное, отвечайте на предложенные вопросы.

Студенты могут получать индивидуальные консультации, в т.ч. с использованием средств телекоммуникации.

По дисциплине могут проводиться дополнительные занятия, в т.ч. в форме вебинаров. Расписание вебинаров и записи вебинаров публикуются в электронном курсе / электронном журнале по дисциплине.

## **9.3. Требования к оценочным материалам для лиц с ограниченными возможностями здоровья и инвалидов**

Для лиц с ограниченными возможностями здоровья и инвалидов предусмотрены дополнительные оценочные материалы, перечень которых указан в таблице 9.4.

Таблица 9.4 - Дополнительные материалы оценивания для лиц с ограниченными ВОЗМОЖНОСТЯМИ ЗЛОРОВЬЯ И ИНВАЛИЛОВ

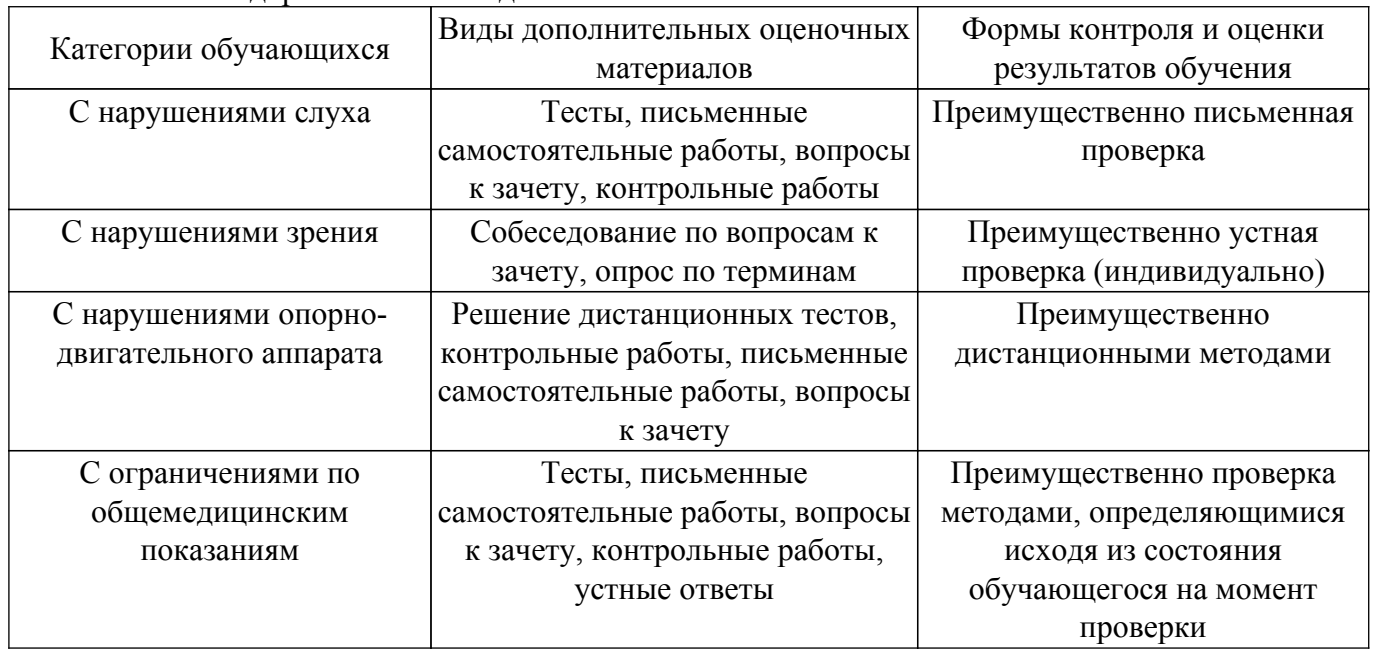

#### 9.4. Методические рекомендации по оценочным материалам для лиц с ограниченными возможностями здоровья и инвалидов

Для лиц с ограниченными возможностями здоровья и инвалидов предусматривается лоступная форма предоставления заданий оценочных средств, а именно:

- в печатной форме;
- в печатной форме с увеличенным шрифтом;
- в форме электронного документа;
- методом чтения ассистентом задания вслух;
- предоставление задания с использованием сурдоперевода.

Лицам с ограниченными возможностями здоровья и инвалидам увеличивается время на подготовку ответов на контрольные вопросы. Для таких обучающихся предусматривается доступная форма предоставления ответов на задания, а именно:

- письменно на бумаге;
- набор ответов на компьютере:
- набор ответов с использованием услуг ассистента;
- представление ответов устно.

Процедура оценивания результатов обучения лиц с ограниченными возможностями здоровья и инвалидов по дисциплине предусматривает предоставление информации в формах, адаптированных к ограничениям их здоровья и восприятия информации:

### Для лиц с нарушениями зрения:

- в форме электронного документа;
- в печатной форме увеличенным шрифтом.

### Для лиц с нарушениями слуха:

- в форме электронного документа;
- в печатной форме.

#### Для лиц с нарушениями опорно-двигательного аппарата:

- в форме электронного документа;

- в печатной форме.

При необходимости для лиц с ограниченными возможностями здоровья и инвалидов процедура оценивания результатов обучения может проводиться в несколько этапов.

## **ЛИСТ СОГЛАСОВАНИЯ**

Рассмотрена и одобрена на заседании кафедры АСУ протокол № 1 от «24» 1 2023 г. протокол № 1 от «<u>24 » 1 2023</u> г.

# **СОГЛАСОВАНО:**

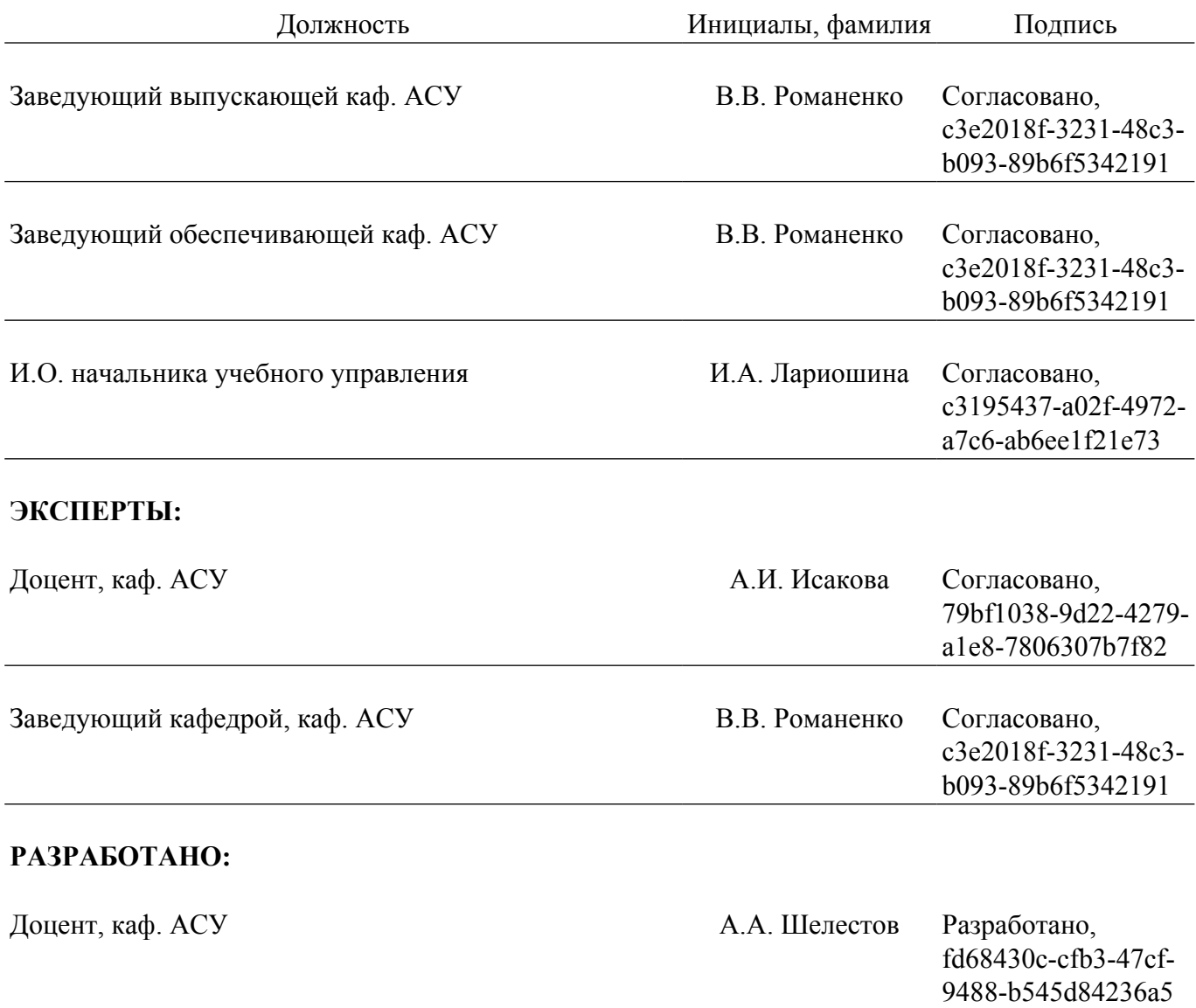